## EURORAD Dienstradtool Prozessablauf

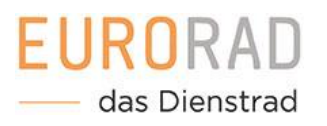

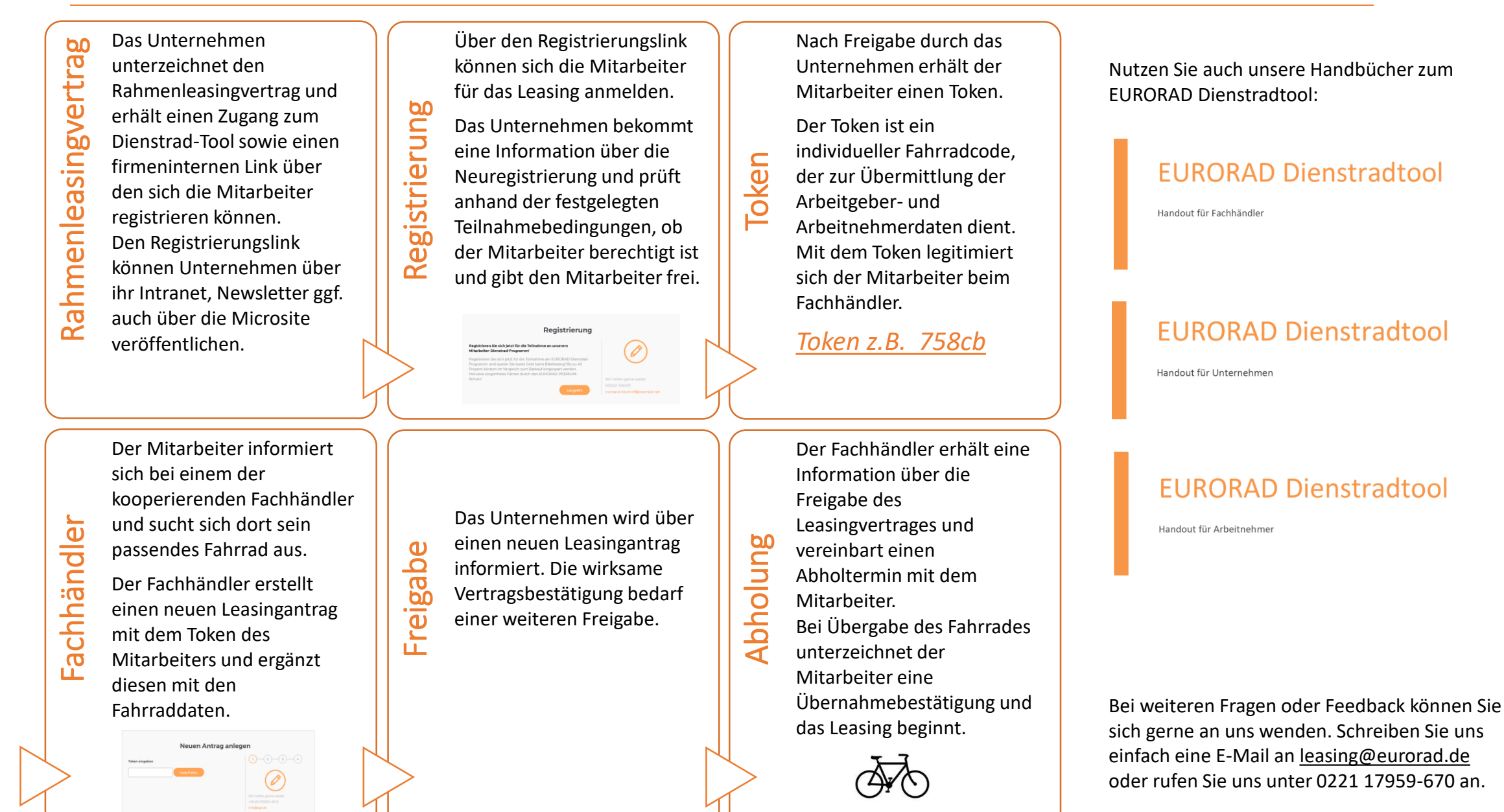